م حی ر نا ل حم م انتبرالر ل بس

چگونه یک سمینار موفق ارائه دهیم

محمد رضا ربیعی استادیار گروه آمار دانشگاه صنعتی شاهرود  $94/7/77$ 

ساختار یک سمینار

یک سمینار خوب دارای بخشهای زیر است:

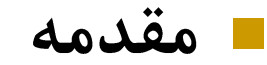

□ بیان کنید سمینارتان درباره چیست. □ مسئله را به اختصار تعريف كنيد.

■ انگیزه

□ توضیح دهید که چرا این موضوع را انتخاب کردهاید. □ بگویید که موضوع تحقیق شما از چه جهت جالب و مفید است.

# ساختار یک سمینار (ادامه)

- تاريخچه □ بگویید دیگران در حل این مسئله تا چه حد پیش رفتهاند. □ اگر یافتههای شما نو هستند، نشان دهید که دیگران مسئله مورد نظر شما را حل نکرده یا به روش شما حل نکردهاند.
	- دستاورد
	- □ یافتههای خود را راجع به مسئله مورد نظر بهطور اختصار ارائه دهید.
	- ■۔ روش شما دارای چه ویژگیهایی است و چرا به جواب مناسب منجر میشود.
		- حزئیات را در حد مناسب با در نظر گرفتن وقت توضیح دهید.
	- □ همواره یافتههای دیگران را از یافتههای خود بهطور مشخص جدا کنید.

# ساختار یک سمینار (ادامه)

■ جمع بندی □ خلاصه آنچه را که گفتید بیان کنید. □ اگر تحقیق شما در حال پیشرفت است، بیان کنید که در چه مرحلهای هستید و چه مراحلی را در پیش دارید. ■ شاید کسی پیشنهاد مفیدی به شما بکند. □ اگر تحقیق شما به پایان رسیده، مسائل باقی ماندهای را که در راستای تحقیق شماست نشان دهید. ■ شاید کسی درجستجوی مسئلهای جدید باشد.

■ به تناسب وقت و نوع سمینار و نیز نوع مخاطبان، ممکن است بخشهایی از سمینار کم رنگتر از بخشهای دیگر ارائه شود.

اخلاق ارائه سمينار

#### ■ رعايت ادب و احترام:

□ نسبت به **حاضرین** که با حضور خود به نظرات شما احترام گذاشتهاند. □ نسبت به **دعوت کنندگان** که کار شما را ارزشمند شمردهاند. □ نسبت به **محققانی** که نظرشان را مورد بررسی و نقد قرار میدهید. □ نسبت به **افرادی** که در پیشرفت تحقیق شما سهمی داشتهاند.

اخلاق ارائه سمينار (ادامه)

### ■ رعايت صداقت و فروتني:

□ هنگامی که **اهمیت مسئله** خود را بیان میکنید. □ زمانی که از **اهمیت یافتههای خود** سخن می گویید.

□ هنگامی که **مزایا و معایب** کار خود را برمیشمارید.

□ وقتى كه از حاضرين **انتقاد** (بجا يا نابجا) مىشنويد.

هدف در سمينار

- در ارائه سمينار، هدف … است: □ فايده رساندن و فايده بردن از ارائه مطالب □ ایجاد زمینه برخورد افکار و همکاری علمی □ ایجاد انگیزه در دیگران برای مطالعه مقالات شما
- = در ارائه سمينار، هدف ... نيست: □ ارائه تمام جزئیات یک مسئله □ ارائه تمام آنچه را که شما درباره یک موضوع خاص میدانید. □ به تحسین واداشتن دیگران در مقابل هوش و استعداد خودتان

### ماهها قبل از ارائه

- بايد … انجام دهيد: □ مطالعه كافي پيرامون مسئله مورد نظر □ تفكر فراوان در جهت پيدا كردن راه حل مناسب □ زحمت زیاد برای نشان دادن درستی و یا بهینه بودن راه حل  $\Box$  اهتمام بسیار برای نوشتن دقیق، منظم و شفاف یافتهها
- حالا حرفي براي گفتن داريد كه احتمالاً ديگران به شنيدن آن علاقمندند.

### نوع سمينار شما كدام است؟

- گزارش پیشرفت تحقیق □ شامل نتايج تا كنون و موانع موجود ■ ارائه مقاله در کنفرانس تخصصی □ شامل یک یا دو نتیجه تثبیت شده ■ پیشنهاد موضوع رساله □ شامل بررسی تحقیقات دیگران و نشان دادن اینکه موضوع پیشنهادی مسئله ايست حل نشده و مورد توجه اهل فن ■ دفاع نهایی از رساله □ شامل ارائه خلاصه تمام نتايج بدست آمده و نشان دادن اينكه به اهداف مقرر رسیدهاید.
	- ارائه دستاوردهای گذشته در مصاحبه استخدام

### مدت ارائه

- بسته به نوع سمینار مدت زمان ارائه متفاوت است. ارائه در کنفرانس ها و دفاع از پایان نامه ارشد 20 الی 30 دقیقه دفاع رساله دکتری ۴۵ الی ۶۰ دقیقه G ⊡ و … ■ همواره از مدت زمان اختصاص داده به شما مطلع شوید. ■ عنوان و محتوای سمینار خود را با توجه به مدت، انتخاب کنید.
	- سعی کنید در هر دقیقه 1/5 تا 2 اسالید نمایش دهید.

مخاطب شما كبست؟

- نوع مخاطبان خود را بشناسید.
	- □ افراد خبره در رشته مورد نظر؟
- □ افراد متخصص در رشتههای مختلف؟
	- □ مديران اجرائي؟
	- □ دانشجویان در رشته مورد نظر؟
	- □ دانشجویان در رشتههای مختلف؟

■ بسته به نوع مخاطبان، زبان و نحوه ارائه شما فرق خواهد کرد.

### هفته قبل از ارائه

- اسالید )نمایه( های خود را با توجه به مخاطبان خود تهیه کنید. □ لغات و اصطلاحات **قابل درک** بهکار ببرید. □ حوصله شنونده را در نظر گرفته به میزان مناسب وارد جزئیات شوید. □ با به کار بردن **شکل و مثال** در جای مناسب به درک شنونده کمک کنید. ■ سمینار خود را در **تنهایی** و سپس در **حضور دوستان** تمرین كنىد.
	- □ اشکالهای ارائه خود را مشخص کرده، رفع کنید.
	- تعداد اسالید و مدت مناسب نمایش هریک را به دست آورید.

# روز قبل از ارائه

■ بارها ارائه خود را تمرين كنيد، ولي جملات را حفظ نكنيد. از تمرین بیش از اندازه نیز حذر کنید تا اشتیاق شما را برای صحبت کردن در روز سمینار از بین نبرد با توجه به جدول ارزشیابی، به خودتان نمره دهید و در هر بخش که نمره کمی گرفتید آن بخش را مرور کنید.

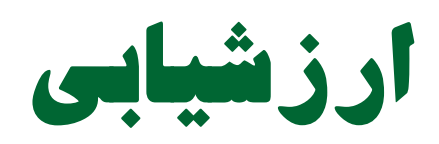

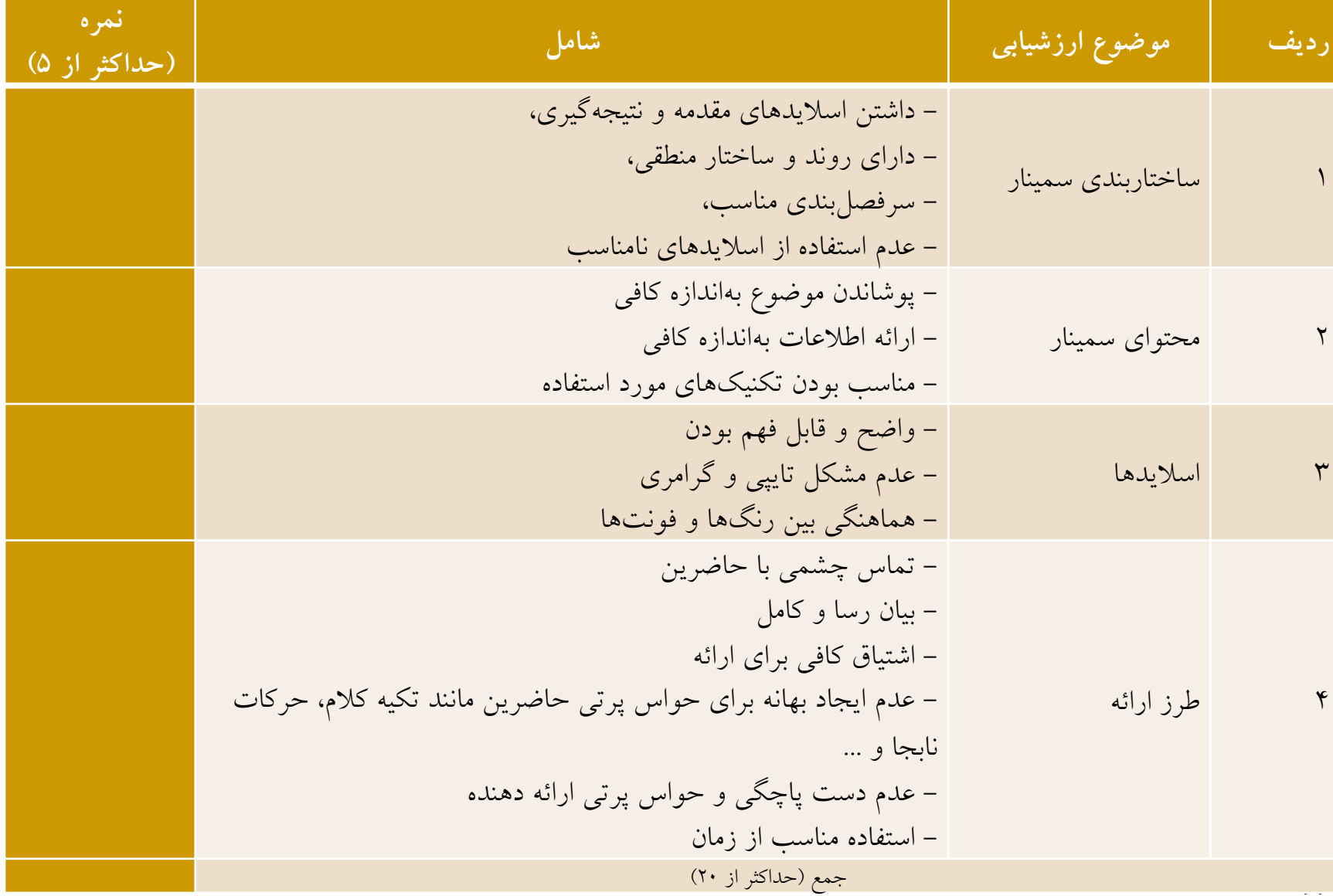

# روز قبل از ارائه

- آخرین تصحیحات را انجام دهید. کلیه غلط های نوشتاری )امالئی، انشائی و نشانگذاری( را حذف کنید. اشتباهات هرچند کوچک نشانه بی دقتی شما، که صفتی منفی است، تلقی خواهد شد. از دوستی بخواهید که اسالیدهای شما را به دقت به منظور تصحیح بخواند. از فایل ارائه خود چند **نسخه پشتيبان** تهیه کنید و در روز ارائه به همراه داشته باشید.
	- از فایل ارائه خود نسخه چاپی تهیه کنید تا در صورت لزوم به طور شفاهی ارائه کنید.
	- شب قبل از ارائه، خواب و استراحت کامل داشته باشید تا روز بعد در بهترین وضعیت روحی باشید.

# ساعت قبل از ارائه

- حتماً محل سمینار را بررسی و تجهیزات ارائه را امتحان کنید. □ در غیر این صورت، تقریباً مطمئن باشید که با **اشکالی غیر منتظره** مواجه خواهید شد.
	- □ اگر در شروع ارائه، تجهیزات درست کار نکند روحیه شما تضعیف و وقت حاضران تلف خواهد شد. از این امر جداً پیشگیری کنید.

# در زمان ارائه

- با لباسی مناسب و ظاهری آراسته در مقابل حاضرین قرار بگیرید. چهره ای آرام و مطمئن نشان دهید. با اشتیاق باشید اعتماد به نفس داشه باشید روی صندلی ننشینید. روبروی حاضرین ایستاده به آن ها نگاه کنید.
	- مانع دیدن تخته یا پرده نمایش نشوید.
	- با **نفس عميق** و با **تشکر** از شنوندگان شروع کنید
		- با عذر خواهی شروع نکنید. مثالً "از اینکه وقت شما را میگیرم پوزش میخواهم."

# در زمان ارائه (ادامه)

 در شروع، در جایی که احتیاج به معرفی دارید، خود، دانشگاه خود و همکاران خود را (اگر کار مشترک است) معرفی نمایید. شتابزده حرف نزنید و کلمات را واضح ادا کنید. از روی اسالیدها نخوانید. جمالت از قبل حفظ شده نگویید. به موضوع فکر کنید. زبان، افکار شما را به طور طبیعی دنبال خواهد کرد. صدای خود را طوری تنظیم کنید که به دورترین فرد برسد. در سالن بزرگ از میکروفن استفاده کنید. در حین صحبت با میکروفن بازی نکنید که باعث قطع شدن صدا یا ایجاد صدای دلخراش شود

## در زمان ارائه (ادامه)

 به طور مبهم یا نجوا گونه سخن نگویید. وارد بحث دو طرفه با یکی از حاضرین نشوید. پشت به افراد صحبت نکنید تماس چشمی را با حضار حفظ کنید سعی کنید خودتان باشید )تقلید ممنوع( هیچگاه فرضیه ای را به طور قطعی بیان نکنید.

# در زمان ارائه (ادامه)

- از اشارهگر جهت اشاره به شکلی که درباره آن صحبت میکنید استفاده كنيد.
- □ ترجیحاً از اشارهگر چوبی یا فلزی استفاده کنید. دنبال کردن نوع نوری (لیزری) برای چشم خسته کننده است.
	- از دائماً حرکت دادن بیجای بدن یا اشارهگر بپرهیزید.
		- ولی خشک و بیحرکت نیز نباشید.
		- در صدای خود، شور و علاقه به موضوع را برسانید.
	- با صوت یکنواخت سخن نگویید زیرا توجه حاضرین را از دست مى،ھيد.

در زمان ارائه (ادامه)

از انداختن متناوب نشانگر بر روی زمین خودداری کنید.

خوداری از بازی با محتویات جیب یا جاسویچی در حین ارائه سمینار

پایین بودن سر در تمام مدت ارائه و نگاه کردن به کفش **ممنوع**.

## در پایان ارائه

- در خاتمه، صحبتهای خود را با جملاتی شفاهی **جمع بندی** کنید. اسالیدی مخصوص نتیجه گیری یا خالصه تهیه کنید. نتیجه گیری باید از موضوعات مطرح شده در حین سمینار صورت گیرد. در خالصه مهمترین بخش های سمینار به طور مستقیم و واضح تکرار می شود. ـ ختم ارائه را به وضوح با جملهای اعلام کرده منتظر سئوالات بمانید. □ مثل: «صحبت من به پایان رسید. از توجه شما متشکرم.» □ مثل: «ارائه من به پایان رسید. با تشکر از وقت و حوصله شما، آماده پاسخ گوئی به سئوالات هستم.»
	- از اساتید راهنما و کسانی که یاریتان کردند تشکر کنید

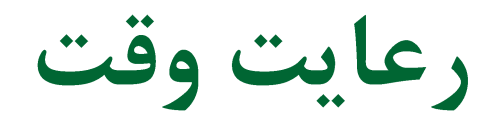

- در زمان ارائه، محدوده وقت را اكيداً و جداً رعايت كنيد.
	- □ با خارج شدن از وقت، از حوصله حاضرين نيز خارج ميشويد.
- □ حاضرين براي وقت خود برنامه ريزي كردهاند. احترام به وقت ديگران شرط ادب است.
	- □ ممکن است ارائه کننده بعدی را در تنگنای زمانی قرار دهید.

■ لذا مكرراً به ساعت نگاه كنيد.

■ برای کوتاه کردن ارائه در حالتی که وقت کم آوردهاید طرح قبلی داشته باشید.

در زمان پرسش و پاسخ

- اجازه بدهید گوینده سئوال خود را کامل کند. صحبت او را قطع نكنيد.
	- پس از شنیدن کامل سئوال بهتر است آنرا برای حاضرین (در صورت لزوم به بیان مناسبتر) تکرار کنید تا: □ هم خود و هم سئوال کننده از درک درست آن اطمینان حاصل کنید. □ دیگر حاضرین نیز بهتر متوجه سئوال و جواب آن شوند.
	- درصورتیکه جواب طولانی یا از علاقه و حوصله حاضرین خارج است، پاسخ کامل را به بعد از جلسه موکول کنید.

# در زمان پرسش و پاسخ (ادامه)

■ پاسخ دادن با لحن تهاجمی یا تدافعی نشانه **ضعف** تلقی میشود. 

• اگر پاسخ سئوالی را نمیدانید جمله «نمیدانم ولی میتوانم جواب شما را بعدا پیدا کنم» بسیار بهتر از تقلای بیهوده و دادن جواب غلط است.

**محتواي اسالیدها**

- بهتر است برای تهیه اسالیدها ابتدا از **برگه** استفاده کنید. با تهیه اسالید **عنوان** شروع کنید. هر اسالید )نمایه( را به بیان **یک یا دو نکته** اختصاص دهید. اسالیدها باید **سير منطقي** روان و مناسبی را دنبال کنند. حین تمرین سیر منطقی بهینه را پیدا کنید. در هر اسالید، تعداد خطوط نوشته را بسیار محدود کنید. خالصه نویسی کنید. پاراگراف ننویسید.
- از کپی کردن و چسباندن )*paste and cut* )نوشته و فرمول از مقاالت در اسالیدها خودداری کنید.

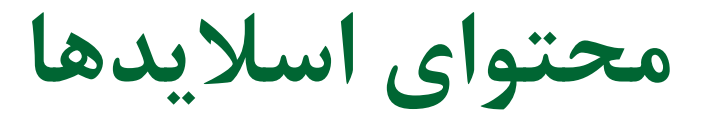

Selecting herbicide resistant crops based on broad acre selection procedures.

Possible reasons why susceptible individuals survive herbicide application under field conditions

- I. Unevenness of spray application because of drift, imperfect nozzle spacing or height, asymmetrical nozzles, and so on.
- II. Unevenness in soil conditions leading to greater vigor and thus more survival in one area than another.
- III. Inadequate mortality because the calculations of the rate at which to apply the herbicide were based on inadequate premises, or because of unpredictable climatic events (e.g., rain) after spraying.
- IV. Avoidance of the herbicide. (e.g., by delayed germination).
- V. Protection of plants by neighbors or weeds from foliar application, or by stones or deep sowing from preemergence applications.
- VI. Differential interception of spray because of varying orientations of leaves at spraying.

#### REASONS WHY SUSCEPTIBLE PLANTS SURVIVE **HERBICIDE APPLICATION**

- 1. Uneven spray application
- 2. Uneven soil conditions
- 3. Rate of application
- 4. Avoidance
- 5. Shading
- 6. Leaf orientation

اسلاید شامل ٹکاٹ اصلے,

### **محتواي اسالیدها )ادامه(**

- در بیان هر نکته در صورت امکان از شکل و نمودار استفاده کنید. □ شكل از نوشته گوياتر است.
	- □ اما از شکلهای بدون کیفیت استفاده نکنید.
	- □ شكلهاي اسكن شده معمولاً بدون كيفيتاند.
	- حتی المقدور به رسم مجدد تصاویر و جداول بپردازید
	- در غیر این صورت حداکثر هماهنگی بین تصاویر اسکن شده با اسالیدها ایجاد کنید

شکل به جای متن

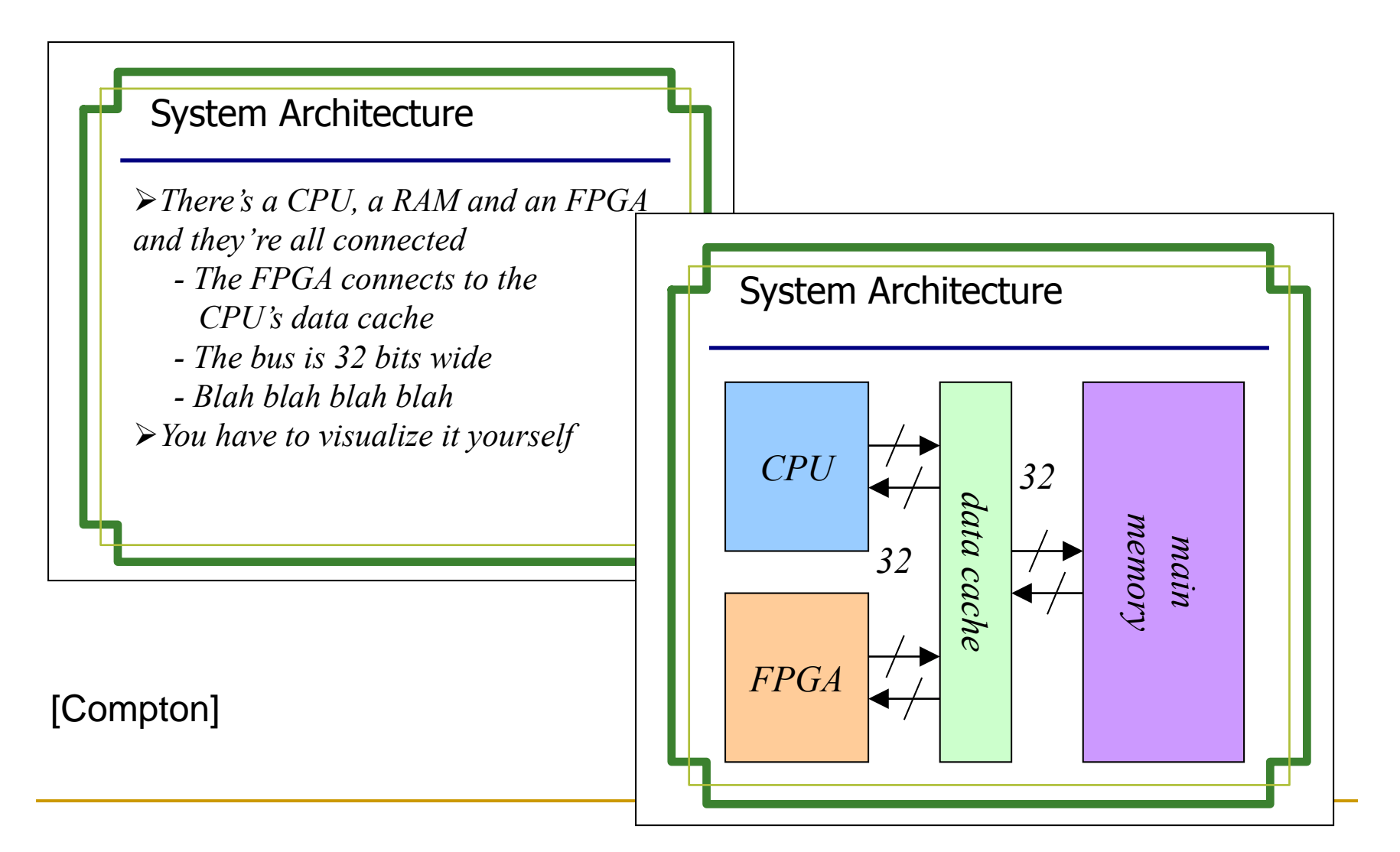

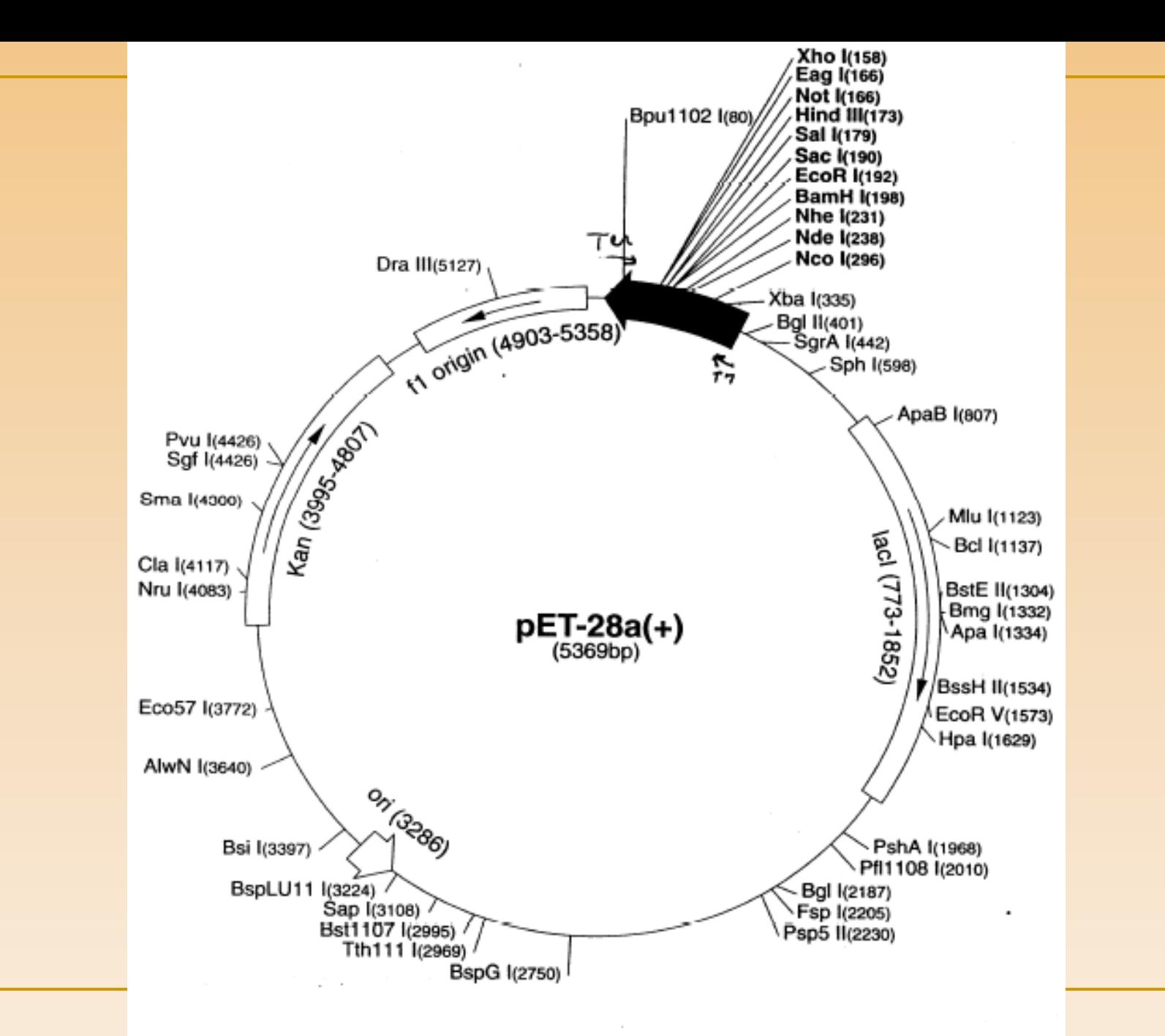

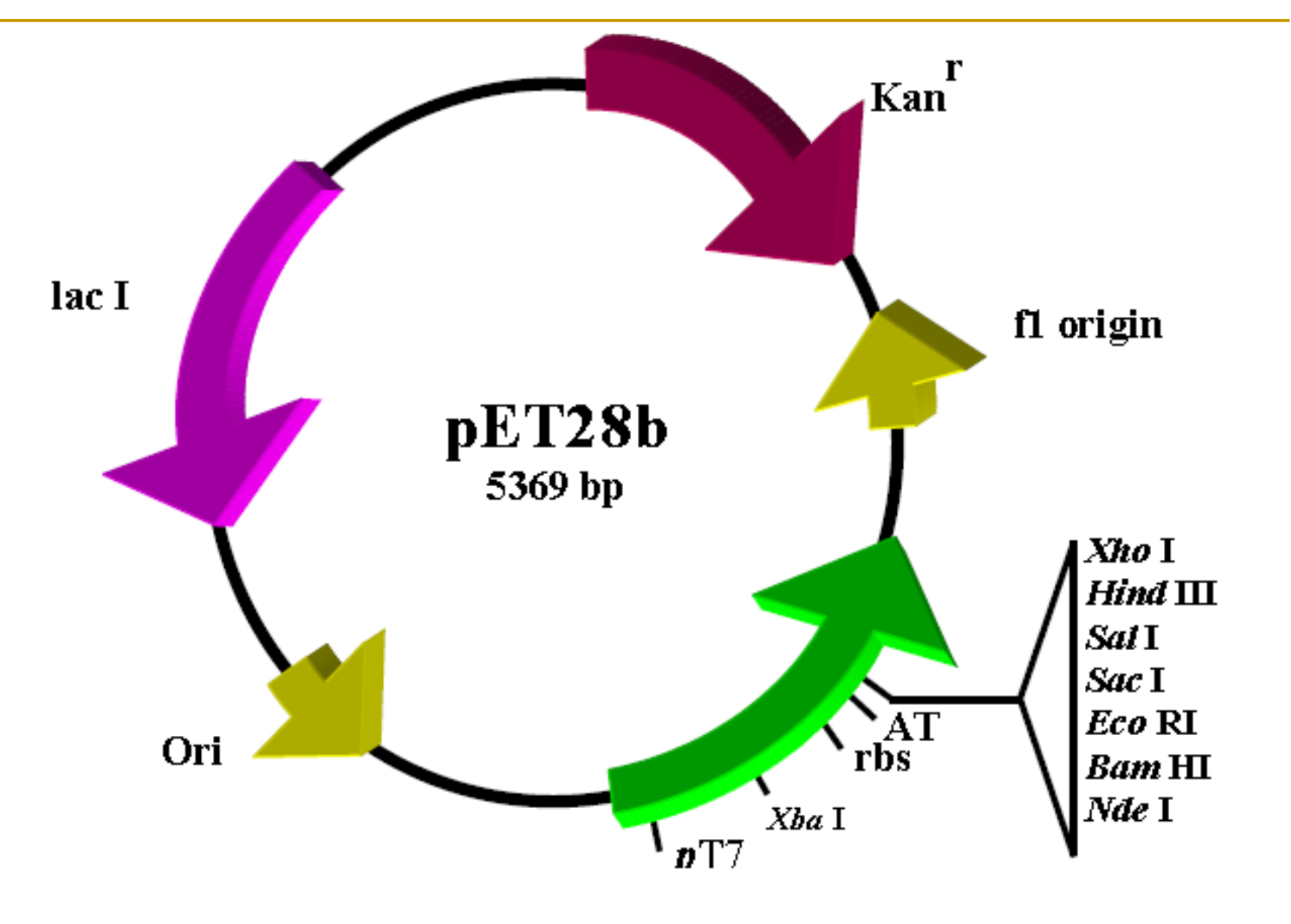

ایجاد دوباره تصویر باکمک نرم افزارهای گرافیکی وحذف مطالب زائد

The effect of fungicides and cerone on septoria yields in three varieties of winter wheat.

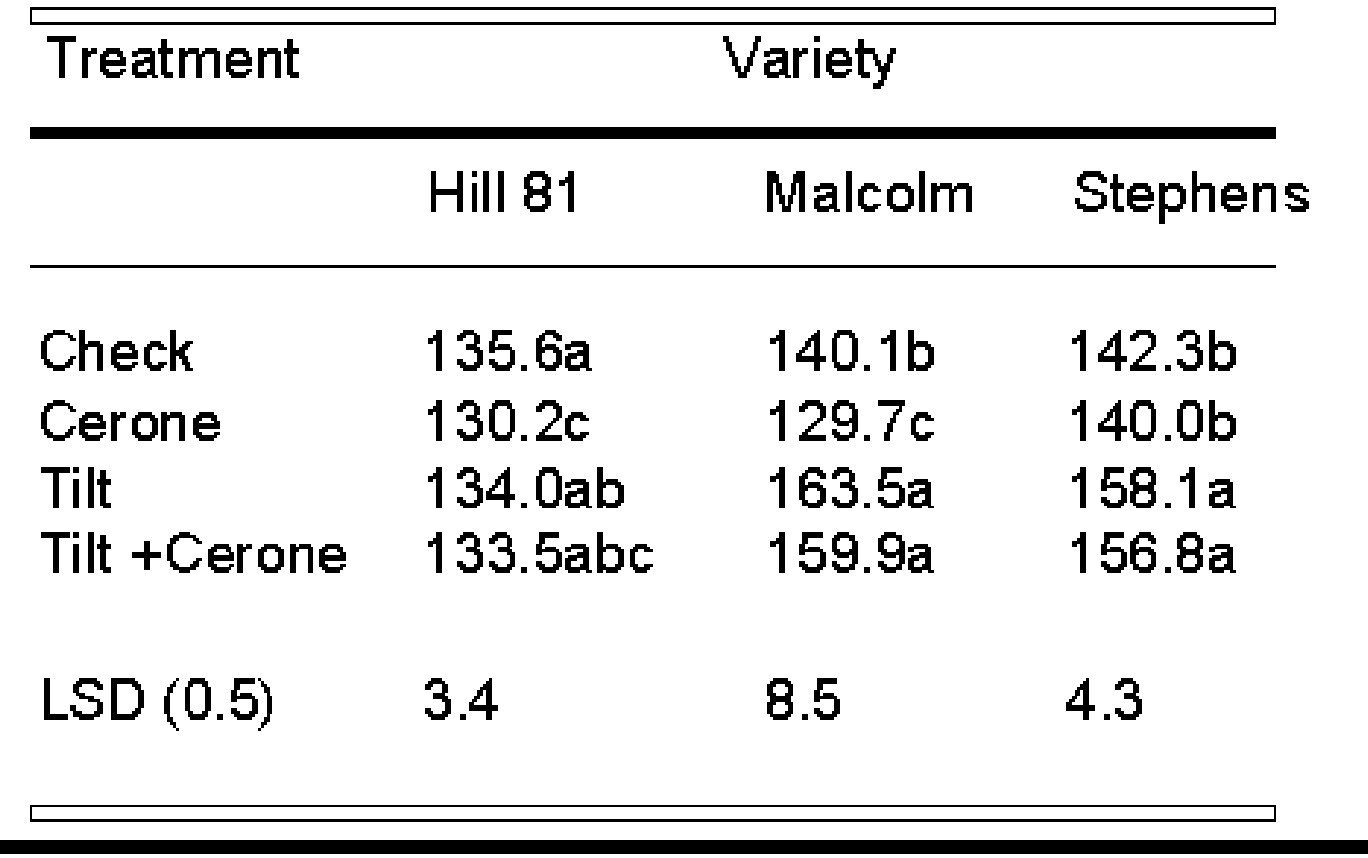

شكل بالا: اسلايد حاوى اطلاعات اضافى

شکل پایین: اطلاعاتی را که مد نظر نبوده از اسلاید حذف شده است

#### CERONE AND FUNGICIDES FOR SEPTORIA ON WHEAT

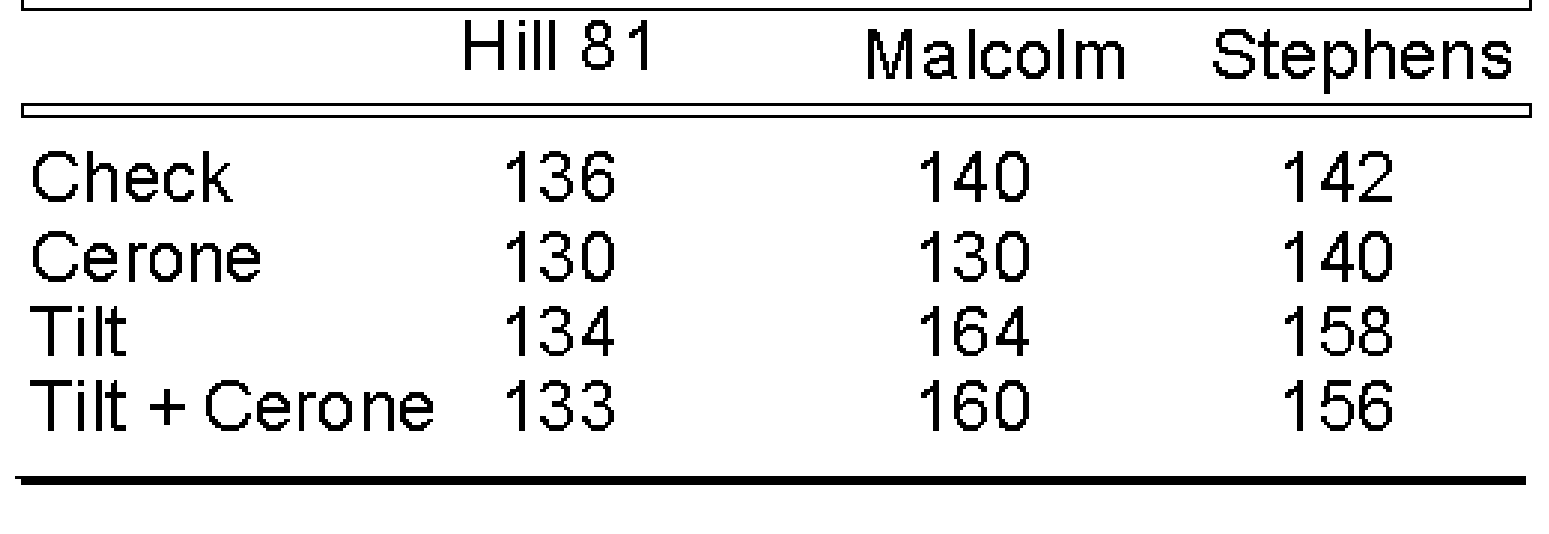

#### از گراف به جای جدول استفاده کنید

#### Regeneration capacity of sovbean genotypes

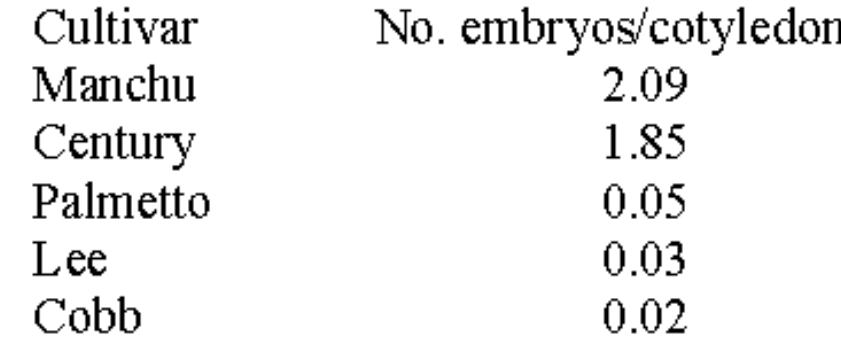

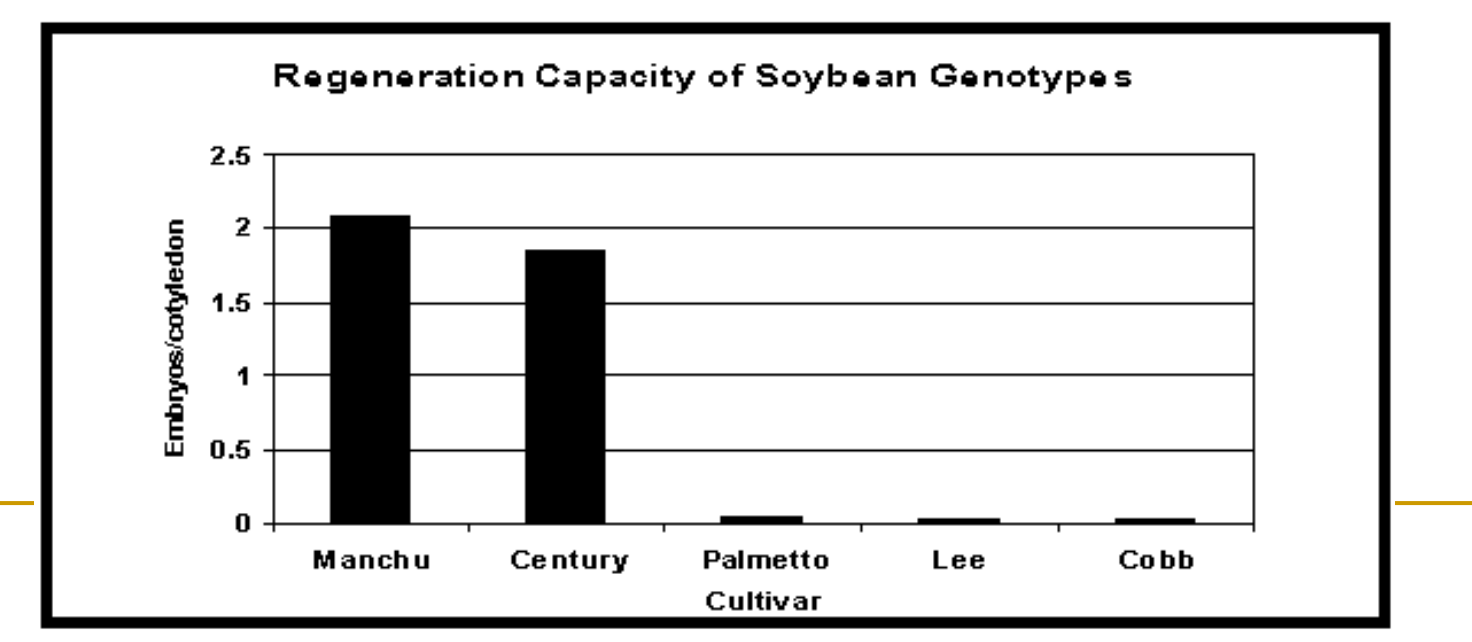

35

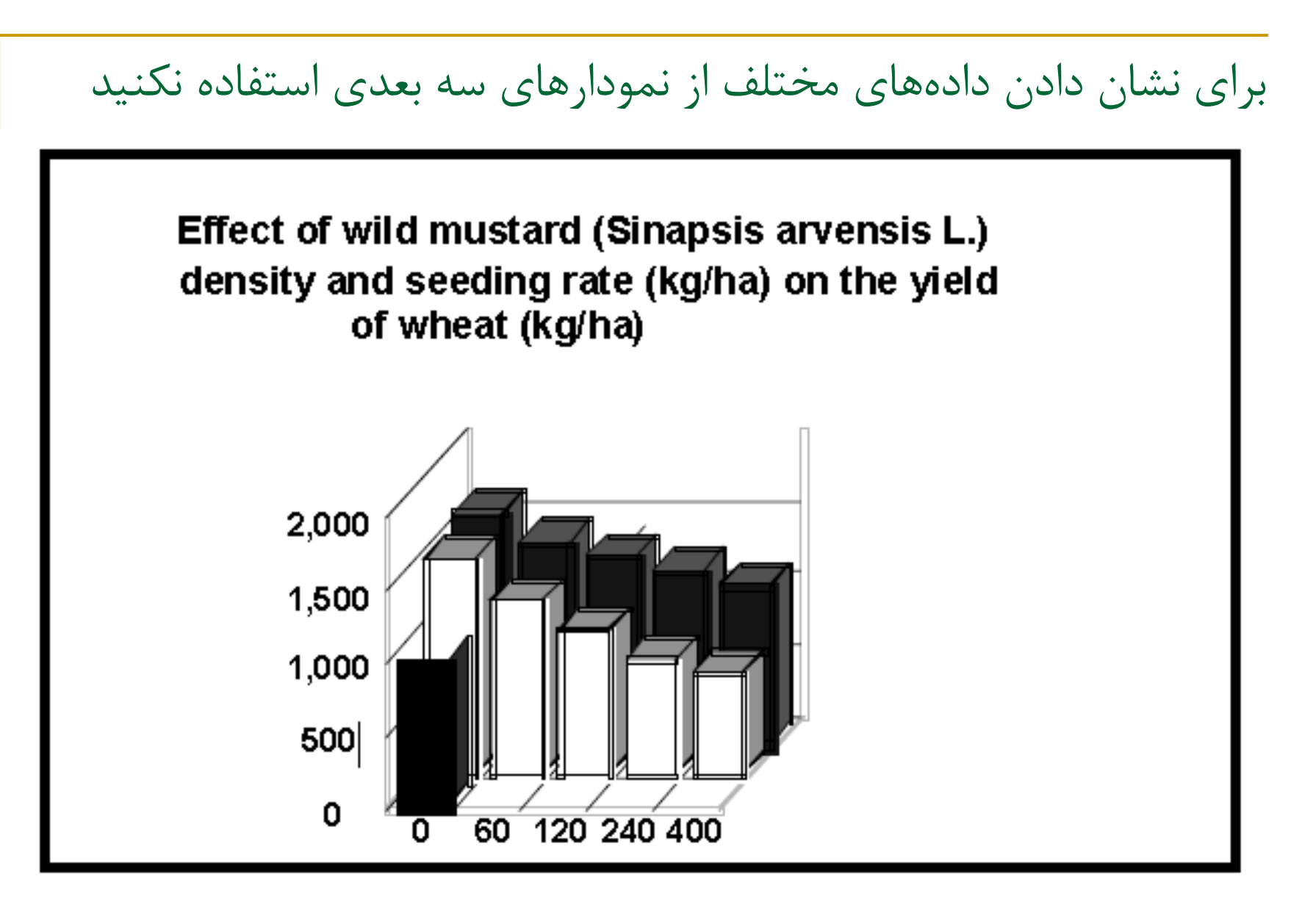

دیاگرام سه بعدی

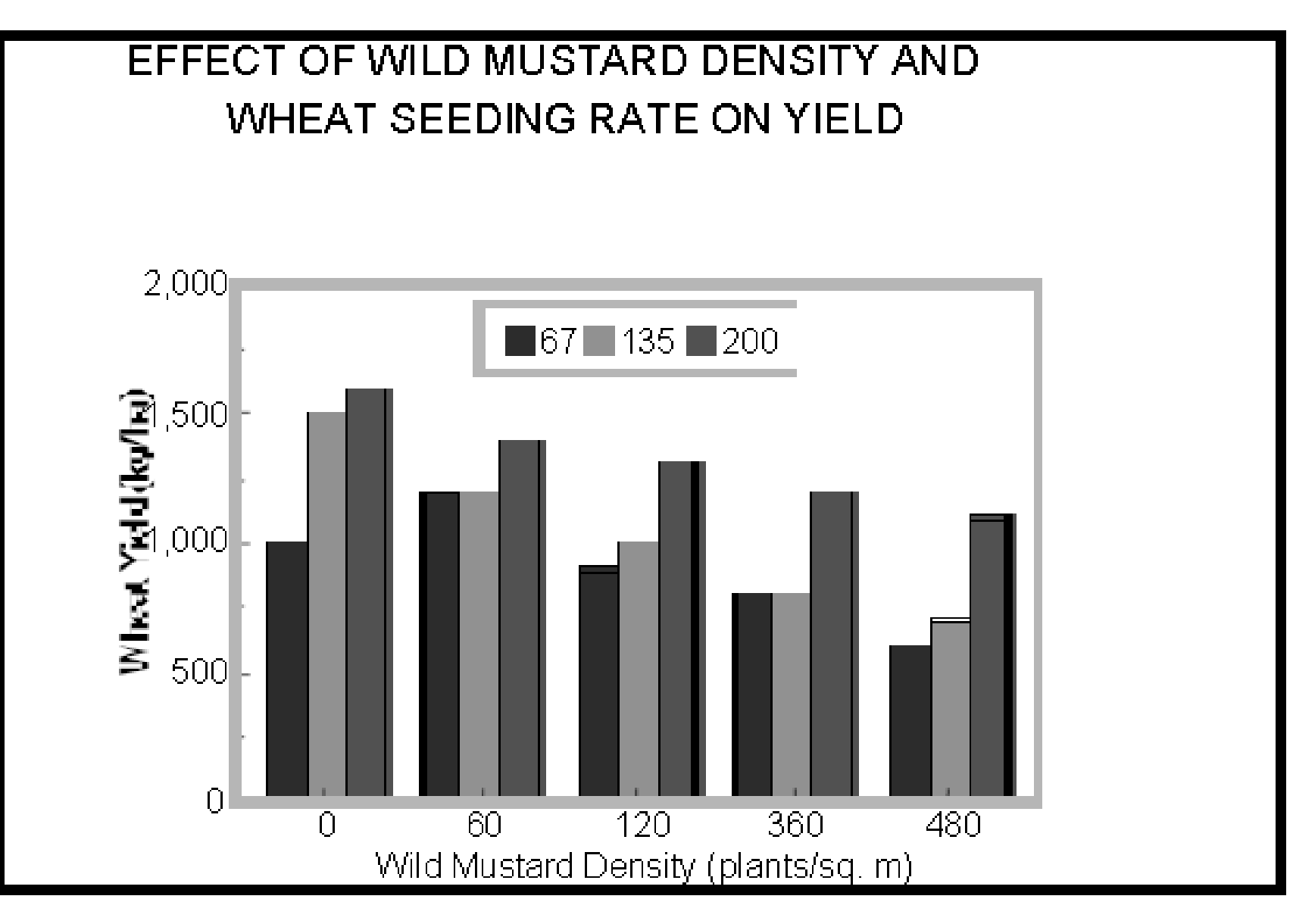

دیاگرام دوبعدی

### **محتواي اسالیدها )ادامه(**

■ در جای مناسب، از مثالهای ساده و گویا بهره بگیرید. ■ پس از هر چند نمایه، یادآوری کنیدکه تا به حال چه گفتهاید و حالا چه ميخواهيد بگوييد. □ در نتیجه حاضرین صحبت شما را راحتتر دنبال خواهند کرد.

### **محتواي اسالیدها )ادامه(**

- چند اسالید فرعی که برخی از جزییات را بهتر نشان دهد آماده کنید.
	- نمایههای فرعی را تنها در صورت لزوم نشان دهید. مثالً در زمان پرسش و پاسخ
		- یا در صورت اضافه آوردن وقت و عالقه حاضرین
	- عبور سریع و بدون توضیح از روی اسالیدها آزاردهنده است.
	- □ لذا نمایههای فرعی را پس از آخرین اسلاید اصلی (اسلاید پایانی) قرار دهید.

**نکات الزم در مرتب کردن اسالیدها:**

- مشخص کردن محتوای هر اسالید
- حرکت از کم اهمیت ترین به مهمترین موضوع اسالیدها
	- حرکت از آشناترین به سمت ناشناخته ترین ایده ها
		- حرکت از ایده ساده به سمت ایده های پیچیده
- از ایده های قابل قبول برای شرکت کنندگان به سمت موضوعات غیر قابل قبول شرکت کنندگان

### **ظاهر اسالیدها**

- از یک پس زمینه برای تمام اسالیدها استفاده کنید.
	- از فونت درشت و خوانا )نظیر این( استفاده کنید. از فونت ریز )مثل این( اکیداً اجتناب کنید..
		- در استفاده از رنگ افراط نکنید.
- بعضی از رنگ ها در روی پرده متفاوت یا محو به نظر میآیند.
	- برخی از ترکیب ها خوشایند نبوده حتی زننده هستند.
	- رنگ متفاوت را برای رساندن یک پیام ویژه به کار ببرید.
		- تاکید را با زیرخط یا حروف **پررنگ** نشان دهید.
			- به یاد داشته باشید که **سادگي زیباست**.

# **جلوههاي ویژه در اسالیدها یا پویانمایي**

- **پویانمایي )انيميشن(:**
- **تاثير باال در قدرت تفهيم**

### Baseline Parallel Architecture

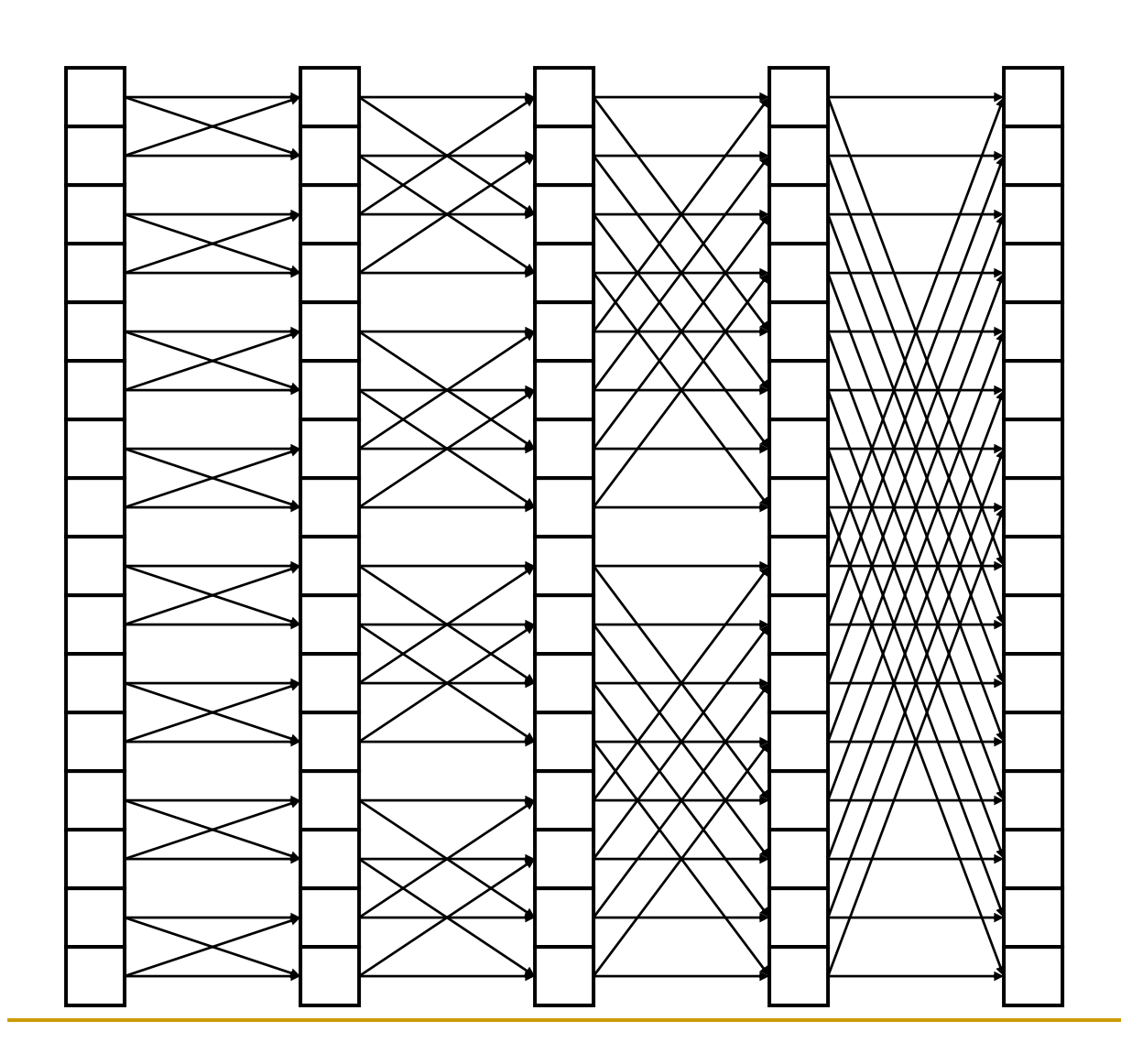

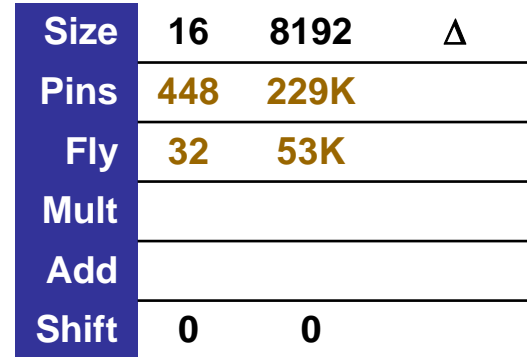

#### **Parallel FFT**

- **Butterfly structure**
- **Removes redundant calculation**

[Jackson]

### Parallel-Pipelined Architecture

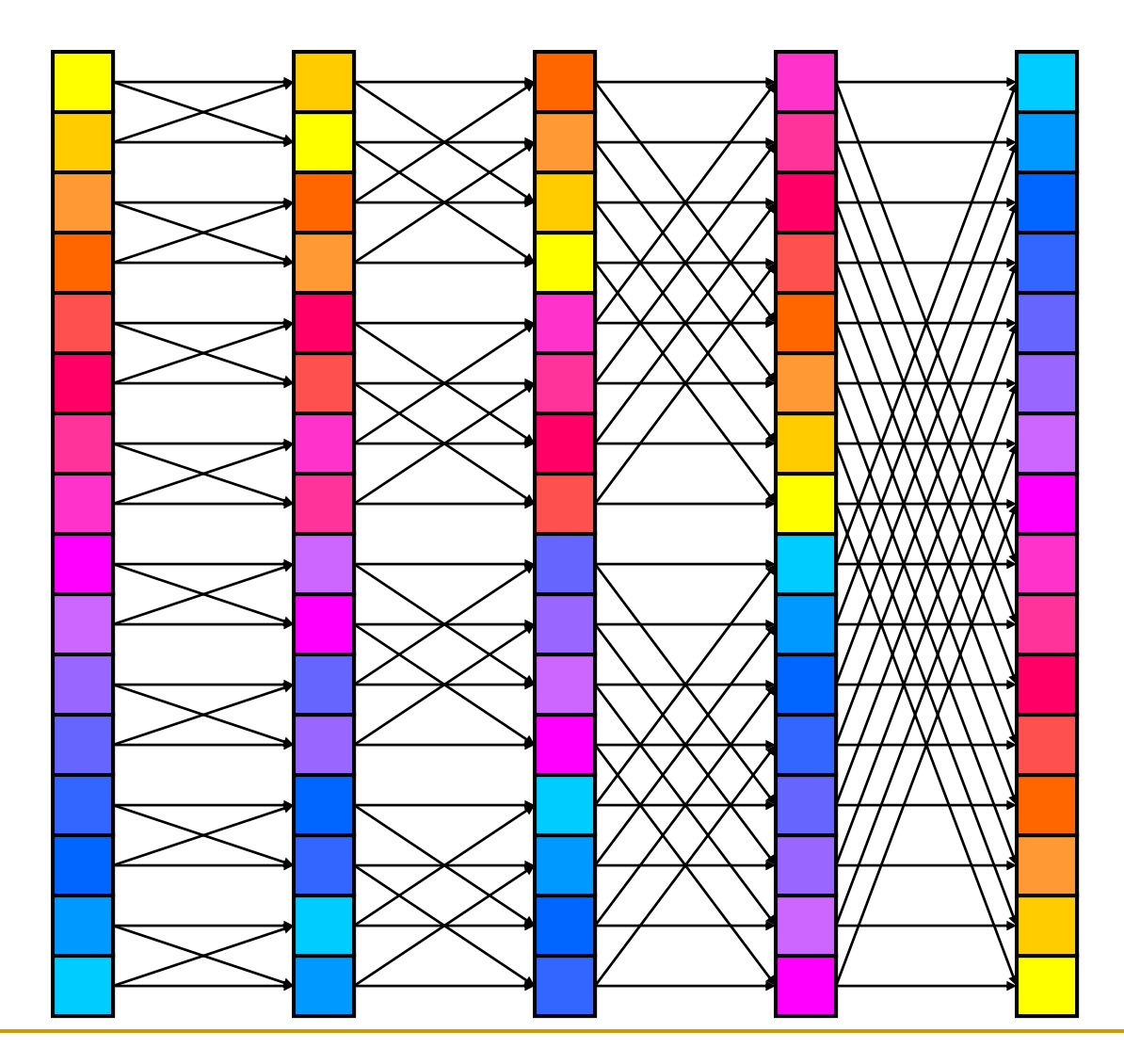

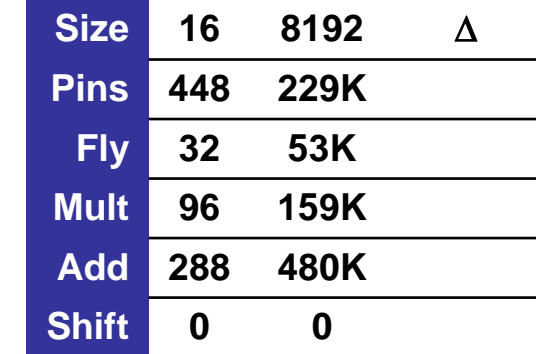

A pipelined version IO Bound 100% **Efficient** 

# SRAM-Based FPGA

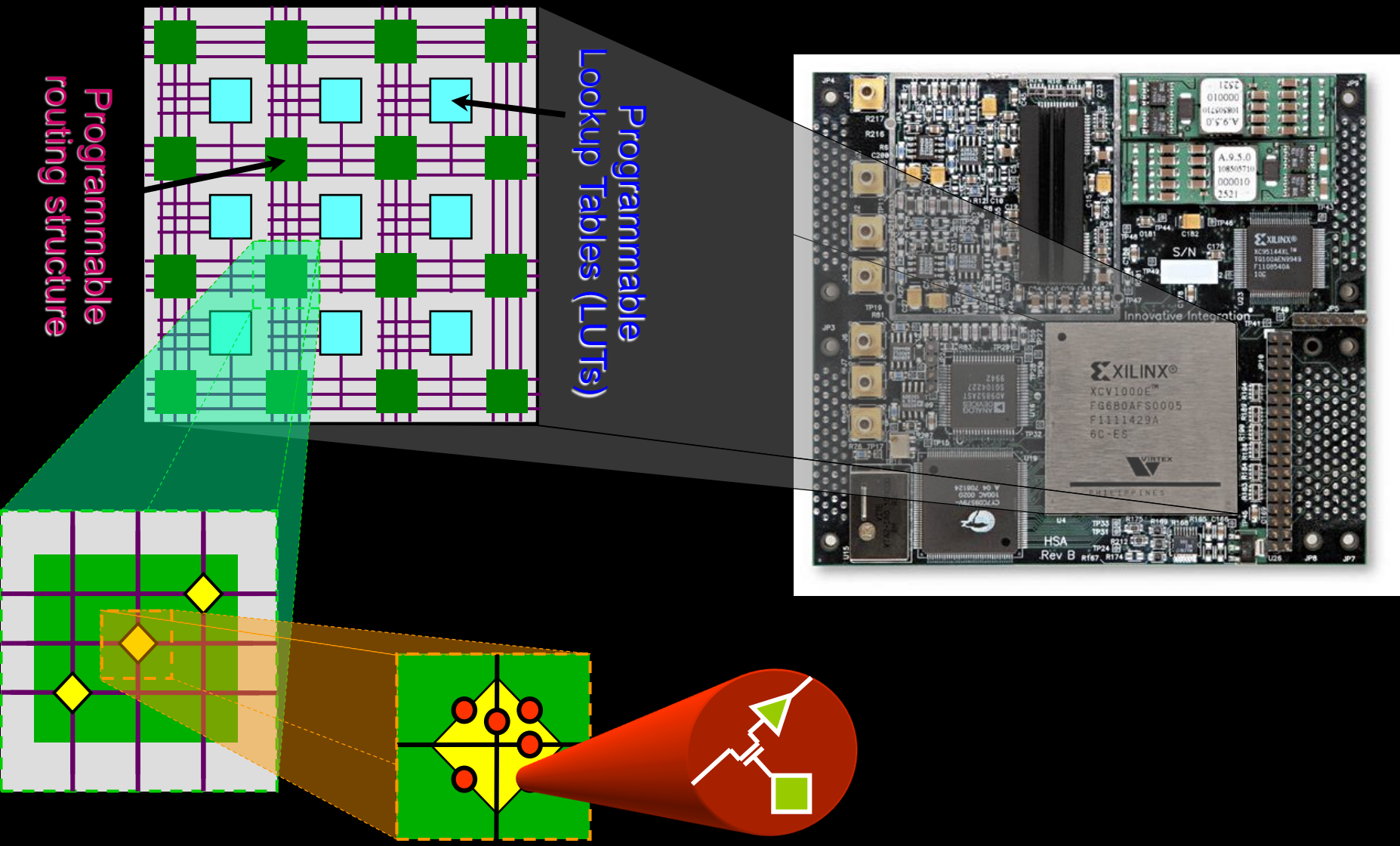

## **جلوههاي ویژه در اسالیدها یا پویانمایي**

- افراط در شکل ها و انیمیشن های غیر الزم:
	- صدمه به تمرکز دانشجو
	- **یادآوري:** هدف، تفهیم کارامد
- **فقط وقتي از شکل یا انيميشن استفاده کنيد که مفيد است )تمرکز را افزایش دهد، نه کاهش(**

**جلوههاي ویژه در اسالیدها یا پویانمایي**

■ در سمینار علمی، گاهی اوقات جلوههای ویژه اثر منفی دارند. □ اتلاف وقت هنگام تهيه و نمايش □ ایجاد حواس پرتی و اغتشاش ذهنی برای شما و شنونده □ ایجاد این تصور که عیوب را با زرق و برق پوشاندهاید.

■ جاذبه سمینار باید در محتوا و نحوه ارائه شما باشد.

### **جلوههاي ویژه در اسالیدها )ادامه(**

- شیوه نمایش
- خط به خط
- یا گام به گام
- مثل آنچه که مشاهده می کنید
	- بسیار آزار دهنده است.
- از آن دوری کنید مگر در موارد استثنایی.

چند توصیه

- اگر شنونده هستید، **سکوت**، نشانه احترام به ارائه کننده است. اگر سئوال کننده هستید، **سئوال و جواب طولانی** را به بعد از جلسه موكول نماييد.
- در جلسات دفاع از رساله، تشریفات (عکاسی، فیلم برداری، اهدای گل و شیرینی و نظایر آنرا) را به بعد از ختم کامل جلسه و بهتر است آن را هم پس از اعلام قبولی موکول کنید.

#### خاتمه

### در اینجا نکات و توصیههایی تقدیم شما عزیزان گردید که امید است در بهبود کیفیت ارائه سمینار شما موثر واقع گردد.

### با تشكر فراوان